#### **Порядок оказания услуги «Мобильный интернет»**

**«Мобильный интернет»** – услуга компании по предоставлению беспроводного доступа в интернет по технологиям 2G/3G/3G+/4G, позволяющая осуществлять передачу и получение данных с помощью мобильного устройства (телефона, модема и т.п.), поддерживающего указанные технологии.

**«Интернет для тарифного плана»** – услуга доступа в интернет, которая предоставляется всем абонентам компании при заключении договора об оказании услуг электросвязи, смене тарифного плана или предложения (если на старом тарифном плане или предложении услуга «Мобильный Интернет» (Интернет для тарифного плана) не была подключена) либо в случае отключения интернет-пакета по любой причине. Услуга предоставляется без абонентской платы.

**Интернет-роуминг** – возможность использования услуги «Мобильный интернет» в сетях зарубежных операторов-партнеров компании по роумингу для абонентов с подключенной услугой «Международный роуминг» или SMS-роуминг. Доступ возможен при условии использования корректной точки доступа (APN) в настройках мобильного устройства. Интернет-трафик, потребленный в зарубежных сетях, тарифицируется по роуминговым тарифам либо в соответствии с условиями роуминг-пакетов (особенности предоставления роуминг-пакетов описаны в Порядке предоставления роуминг-пакетов). Информация о наличии в сети зарубежного оператора интернет-роуминга и его стоимость предоставлены в разделе «Роуминг» сайта [www.a1.by.](http://www.a1.by/)

**Интернет-пакеты (далее - пакеты)** – дополнительные услуги, в рамках которых предоставляется дополнительный объем трафика, либо специальная стоимость на интернет-трафик, либо возможность безлимитного пользования интернетом. Подключение пакетов возможно только при подключенной услуге «Мобильный интернет» (Интернет для тарифного плана).

1. Интернет-трафик услуг «Мобильный интернет» (Интернет для тарифного плана) и «Интернет-пакеты» в сети компании тарифицируется по 1 КБ.

2. Тарификация роумингового интернет-трафика производится по 10 КБ на тарифных планах линеек «Анлим», «Бизнес Анлим», Корпоративный Smart, «Большие планы», «Телеметрия», «Комфорт», «Комфорт+ для бизнеса», «Бизнесплан», предложениях линейки «Своё решение», а также тарифных планах «Комфорт+», «Бизнес-класс», lemon, lemon Z, lemon Y, lemon X, «Стартовый», Комфорт S, Комфорт M, Комфорт L, Комфорт XL, «Мобильный кабинет», «Раздавай Wi-Fi 30», «Раздавай Wi-Fi 75» и «Раздавай Wi-Fi Pro», «Старт», «Драйв 5», «Драйв 5» с предоплатой, «Драйв 20» «Драйв 20» с предоплатой, «Драйв», «ГИГА 30», «ГИГА 100» и по 50 КБ – на остальных тарифных планах.

3. Компания вправе информировать абонентов (кроме абонентов тарифных планов с предоплатой) об использованном ими в роуминге интернет-трафике, если объем его потребления (с момента регистрации в сети роуминг-партнера и до момента возвращения в домашнюю сеть) превышает 5 МБ.

4. Интернет-трафик, предоставляемый в рамках тарифных планов, предложений и интернет-пакетов, не расходуется в роуминге.

5. Управление услугой «Мобильный интернет» (Интернет для тарифного плана) и интернет-пакетами производится абонентами самостоятельно в приложении Мой А1, Личном кабинете или в иных системах самообслуживания, предусмотренных компанией.

6. Заявки на операции с услугой «Мобильный интернет» (Интернет для тарифного плана), а также интернет-пакетами не будут обработаны, если:

 обслуживание абонента приостановлено частично или полностью в соответствии с договором об оказании услуг электросвязи;

 на балансе лицевого счета недостаточно средств для списания стоимости интернет-пакета (для абонентов, оплачивающих услуги связи по предоплате).

7. Подключение/ отключение/ смена интернет-пакетов, подключение/отключение услуги «Мобильный интернет» (Интернет для тарифного плана) (на тарифных планах, где эта возможность предоставляется) осуществляется в течение 24 часов с момента формирования заявки абонентом.

7.1. При отключении или продлении дополнительного интернет-пакета неиспользованный остаток трафика аннулируется, денежный эквивалент неиспользованного трафика не выплачивается.

7.2 Если на момент очередного списания стоимости пакетов абонент отключен от исходящей и входящей связи по причине несвоевременной оплаты услуг компании либо использования услуги «Пауза», стоимость пакетов будет списана после восстановления обслуживания единой суммой в полном объеме. Трафик будет предоставлен в полном объеме в течение 24 часов и доступен до конца периода предоставления пакета.

8. Подключение интернет-пакетов доступно как в процессе использования включенного трафика тарифного плана или предложения, так и после его израсходования, если иное не оговорено в особенностях предоставления пакета в настоящем Порядке.

9. При смене тарифного плана или предложения на тарифный план или предложение, где интернет-пакет недоступен, интернет-пакет отключается, остаток трафика обнуляется, если иное не оговорено в особенностях предоставления интернет-пакета в настоящем Порядке.

10. Трафик интернет-пакетов не расходуется при использовании корпоративных точек доступа, если иное не оговорено в особенностях предоставления интернетпакетов в настоящем Порядке.

11. Возможность подключения/отключения услуги «Мобильный интернет» (Интернет для тарифного плана) не предоставляется на тарифных планах: Smart Бесконечный, «Бизнес-класс», BUSINESS.PRO. Платиновый, lemon, lemon Z, lemon Y, lemon X, «Комфорт+», Комфорт S, Комфорт M, Комфорт L, Комфорт XL, тарифных планах линеек, «Комфорт», «Комфорт+ для бизнеса», «Бизнес-план», «Телеметрия» и v-Телеметрия, «Мобильный кабинет», «ВАТС Мобильный сотрудник», «ВАТС Мобильный сотрудник внешний», «Корпоративный ПЛЮС», предложениях линейки «Своё решение», а также тарифных планах для интернета линеек «Анлим», «Бизнес Анлим», «Раздавай Wi-Fi», тарифах «Без Лимита», «Без Лимита 2.0», «Драйв», «Драйв 5», «Драйв 20», «ГИГА 30», «ГИГА 100», «Непоседа», «МЕГА Макс».

Клиентам компании – юридическим лицам и индивидуальным предпринимателям доступна возможность запретить абонентам (кроме пользователей, перечисленных выше тарифов и предложений) самостоятельное подключение/изменение услуги «Мобильный интернет» (Интернет для тарифного плана) посредством Личного кабинета (уровень доступа – Администратор или Супервайзер), а также обратившись с письменным заявлением в центры продаж и обслуживания компании или к официальным поверенным компании. Действие запрета не учитывается при

смене тарифного плана абонента на указанные выше тарифные планы или предложения.

## 12. **Интернет-пакеты**

# a. **500 МБ, 1 ГБ, 3 ГБ, Турбокнопка, 5 ГБ.**

 Возможность подключения интернет-пакетов на тарифных планах и предложениях отражена в Приложении 1-2.

 Стоимость списывается единовременно в полном объеме при подключении пакета. Трафик предоставляется в полном объеме в течение 24 часов с момента подключения пакета.

**Пакеты 500 МБ, 1 ГБ, 3 ГБ** – предоставляются в рамках оказания услуг по тарифным планам физических лиц, за исключением тарифных планов линеек «Анлим», «Раздавай Wi-Fi», «ГИГА 30», «ГИГА 100», тарифных планов с включенным в абонентскую плату безлимитным интернетом, а также по тарифным планам юридических лиц, за исключением тарифных планов телеметрии и линейки «Комфорт+ для бизнеса» и действуют 30 дней с момента подключения с последующим автоматическим продлением.

На тарифах «Драйв 5» с предоплатой, «Драйв 20» с предоплатой пакеты 500 МБ, 1 ГБ,

3 ГБ действуют 30 дней с момента подключения без автоматического продления. Подробности отражены в Порядке предоставления дополнительных пакетов интернета абонентам на тарифах с предоплатой.

**Пакет 5 ГБ** – предоставляется на тарифных планах «Раздавай Wi-Fi 30», «Раздавай Wi-Fi 75», «Раздавай Wi-Fi Pro», «ГИГА 30» и «ГИГА 100» и действует 30 дней с момента подключения.

**Пакет «Турбокнопка»** – предоставляется на тарифных планах «Комфорт+», Комфорт S, Комфорт M, Комфорт L, Комфорт XL, «Стартовый», «Старт», «Победа», Удобный, Лето зовет, «Драйв 5», «Драйв 20», «ГИГА 30», «ГИГА 100», «Драйв», «ВАТС Мобильный сотрудник», «ВАТС Мобильный сотрудник внешний», а также на тарифных планах линеек «Комфорт», «Комфорт+ для бизнеса», «Бизнес-план», «Анлим», «Бизнес Анлим» (кроме «Бизнес Анлим VIP»), «Раздавай Wi-Fi», предложениях линейки «Своё решение и действует с момента подключения до 23:59:59 того же дня, в котором произошло подключение.

 При подключенном пакете в первую очередь расходуется трафик пакета, затем трафик тарифного плана или предложения.

• При одновременном подключении пакета «Турбокнопка» и пакета безлимитного интернета с ограничением скорости в первую очередь расходуется пакет «Турбокнопка».

 Подключение следующего пакета «Турбокнопка» доступно по истечении срока действия либо после отключения предыдущего.

b. **Пакеты «Безлимитный интернет», «Безлимитный интернет на скорости до 512 Кбит/с», «Безлимитный интернет на скорости до 1 Мбит/с», «Безлимитный интернет на скорости до 2 Мбит/с», «Безлимитный интернет на скорости до 4 Мбит/с», «Удвоение интернет-трафика».**

 Возможность подключения интернет-пакетов на тарифных планах отражена в Приложении 1-2.

 Период предоставления пакетов – календарный месяц с автоматическим продлением. Продление происходит 1 числа каждого месяца, если пакет не был отключен или изменен. Трафик предоставляется в полном объеме в течение 24 часов с момента подключения, продления или смены пакета.

 Порядок списания абонентской платы пакета зависит от тарифного плана абонента и выбранного пакета.

 При одновременном подключении пакета «Турбокнопка» и пакета безлимитного интернета с ограничением скорости в первую очередь расходуется пакет «Турбокнопка».

Предоставление безлимитного интернета прекращается:

- при смене тарифного плана на иной, где пакет безлимитного интернета недоступен; - при отключении пакета (с момента отключения);

- при расторжении договора об оказании услуг электросвязи.

**Пакеты «Безлимитный интернет на скорости до 512 Кбит/с», «Безлимитный интернет на скорости до 1 Мбит/с», «Безлимитный интернет на скорости до 2 Мбит/с», «Безлимитный интернет на скорости до 4 Мбит/с»** – пакеты с ограничением скорости для тарифных планов, перечисленных в таблице ниже.

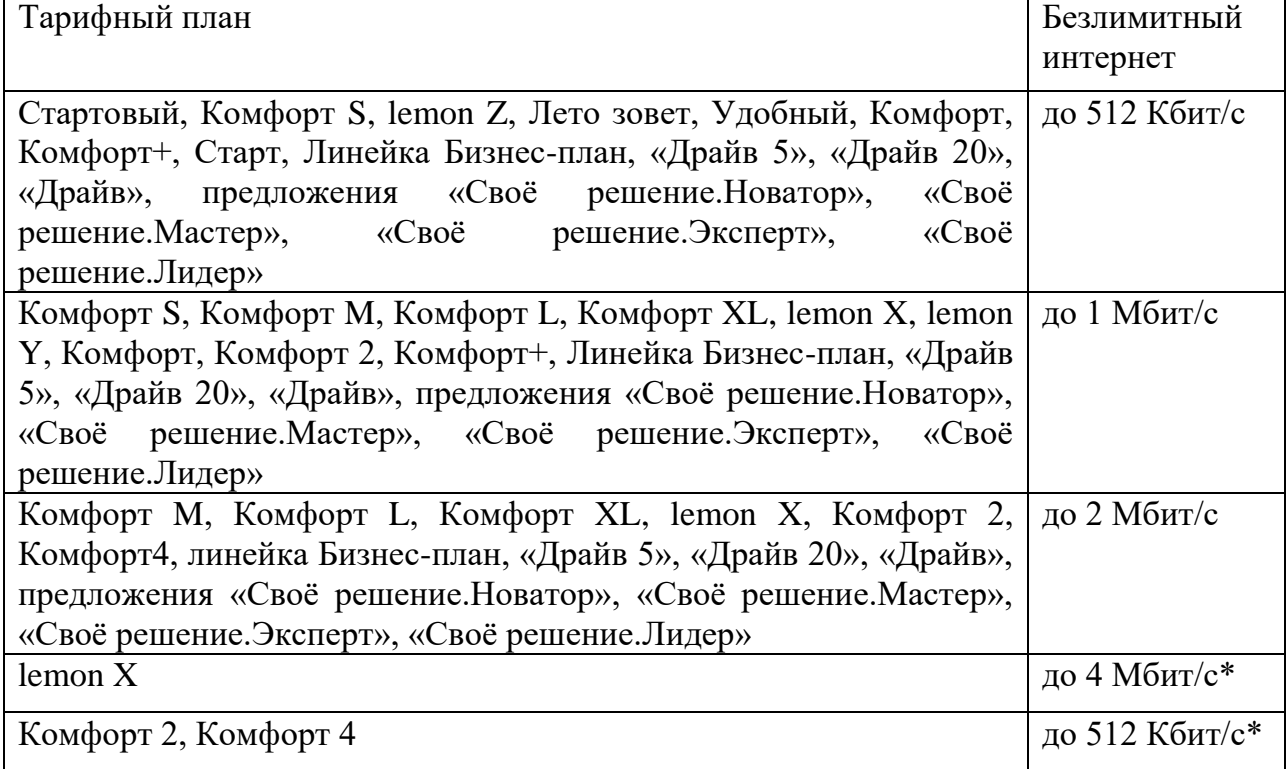

\* Недоступен для подключения

Стоимость пакетов списывается:

- на тарифных планах Комфорт S, Комфорт M, Комфорт L, Комфорт ХL, lemon Z, lemon Y, lemon X, Стартовый, Старт, Удобный, Лето зовет, «Комфорт+», а также тарифных планах линеек «Комфорт», «Драйв 5», «Драйв 20», «Драйв» – единым платежом при подключении, продлении или смене пакета; - на тарифных планах линейки «Бизнес-план» и предложениях «Своё решение.Новатор», «Своё решение.Мастер», «Своё решение.Эксперт», «Своё решение.Лидер» – ежедневно равными долями пропорционально количеству дней в месяне.

В первую очередь расходуется трафик тарифного плана, затем трафик пакета.

- Ограничение скорости при использовании пакета действует до даты очередного обновления трафика, включенного в тарифный план.
- Одновременное подключение пакетов недоступно.

 При смене тарифного плана на другой тарифный план в рамках одной линейки подключенный пакет сохраняется при условии доступности на новом тарифном плане. При смене тарифного плана на тарифный план другой линейки подключенный пакет отключается.

 При смене с тарифных планов линейки Бизнес-план на предложения «Своё решение.Новатор», «Своё решение.Мастер», «Своё решение.Эксперт», «Своё решение.Лидер» подключенный пакет сохраняется.

Не предоставляется возможность передачи данных по протоколу bittorrent.

**Пакеты «Удвоение интернет-трафика»** – пакеты, удваивающий интернет трафик, включенный в абонентскую плату тарифных планов «Бизнес-план 1.0», «Бизнесплан 2.0», «Бизнес-план 3.0», «Бизнес-план 4.0», «Бизнес Анлим 1.0», «Бизнес Анлим 2.0», «Бизнес Анлим 3.0», «Бизнес Анлим 4.0».

 Стоимость пакетов списывается ежедневно равными долями пропорционально количеству дней в месяце.

 При подключении трафик предоставляется пропорционально количеству дней, оставшимся до конца месяца. Обновление трафика происходит 1 числа каждого месяца.

 При подключенном пакете в первую очередь расходуется трафик пакета, затем трафик тарифного плана.

 На тарифных планах «Бизнес-план 1.0», «Бизнес-план 2.0», «Бизнес-план 3.0», «Бизнес-план 4.0» удваивается трафик, включенный в абонентскую плату, для использования через публичную точку доступа. На тарифных планах «Бизнес Анлим 1.0», «Бизнес Анлим 2.0», «Бизнес Анлим 3.0», «Бизнес Анлим 4.0» удваивается трафик, включенный в абонентскую плату, для использования через публичную и через корпоративную точку доступа.

При смене тарифного плана пакет отключается, остаток трафика обнуляется.

c. **Пакет «Легкий».**

Пакет «Легкий» – пакет без включенного интернет-трафика. Абонентская плата пакета списывается ежедневно равными долями пропорционально количеству дней в месяце.

 Предоставляется абонентам клиентов юридических лиц и индивидуальных предпринимателей за исключением тарифных планах линеек «Комфорт+ для бизнеса», «Мобильный кабинет», «Бизнес Анлим», предложениях линейки «Своё решение».

 При использовании тарифного плана, включающего в абонентскую плату интернет-трафик, вначале будет расходоваться трафик тарифного плана. По окончании трафика, включенного в тарифный план, трафик тарифицируется согласно пакету.

## d. **Пакеты «Безлимит на Youtube», «Безлимит на музыку», «Безлимит на соц.сети», «Безлимит на мессенджеры», «Ночной безлимит»**

Пакеты «Безлимит на музыку», «Безлимит на соц.сети», «Безлимит на мессенджеры», «Ночной безлимит» включены в абонентскую плату определенных тарифных планов согласно Порядку оказания услуг в рамках тарифных планов с абонентской платой, Порядку оказания услуг в рамках архивных тарифных планов с абонентской платой и не предоставляются в качестве дополнительных услуг.

i.Условия предоставления пакета «Ночной безлимит»:

 $\bullet$  пакет включен в абонентскую плату тарифного плана lemon X;

- предоставляется неограниченный объем интернет-трафика без ограничения скорости, который расходуется с 1:00 до 6:00;
- при смене тарифного с ТП lemon X на другой, Ночной безлимит отключается;
- в рамках пакета исключается возможность передачи данных по протоколу bittorrent;

 для корректной работы услуги необходимо завершать предыдущую интернетсессию, и устанавливать соединение заново.

ii.Условия предоставления пакета «Безлимит на Youtube»:

 Управление пакетом производится абонентами самостоятельно в приложении Мой А1 или в иных системах самообслуживания, предусмотренных в компании.

 Стоимость пакета «Безлимит на Youtube» списывается единовременно в полном объеме с баланса лицевого счета клиента при подключении и 1 числа каждого месяца.

iii.В пакеты «Безлимит на Youtube», «Безлимит на музыку», «Безлимит на соц.сети», «Безлимит на мессенджеры» включен безлимитный интернет-трафик на ресурсы:

 «Безлимит на мессенджеры» – безлимитный интернет для использования Telegram, Viber, WhatsApp;

 «Безлимит на соц.сети» – безлимитный интернет для использования Facebook, Instagram, Pinterest, Twitter, Snapchat, OK (Одноклассники), Вконтакте, Boom, Tinder, FB Messenger;

 «Безлимит на музыку» – безлимитный интернет для использования Apple Music, SoundCloud;

 «Безлимит на Youtube» – безлимитный интернет для использования YouTube, YouTube Music;

iv.В безлимитный интернет-трафик для музыки, социальных сетей, мессенджеров и YouTube указанных в п. 12.d.iii, не включается трафик:

- при загрузке или обновлении приложений с Google Play, App Store или Windows Store;

- при переходе на сторонние ресурсы;

- при просмотре видео и прослушивании аудио со сторонних ресурсов;

- при использовании сайтов через прокси-браузеры: Opera Mini, Internet Explorer Mobile, UCWeb Browser и др., а также с настройками прокси в телефоне или браузере;

- при использовании VPN;

- при использовании сайтов на смартфонах Blackberry;

- при прямом обмене данными между абонентами компании, использовании функционала звонков в ВКонтакте;

- при запуске игр в ВКонтакте и ОК (используют сторонние сервера);

- видеозвонки через мессенджеры/стриминг;

- видеозвонки в Instagram и FB;

- при запуске прямой трансляции на YouTube;

- некоторые ресурсы приложений, подгружаемые со сторонних серверов (например, live video, карты в Instagram).

v.В случае неполадок, влияющих на распознавание интернет-трафика, доступ на ресурсы, указанные в п. 13.4.2. может осуществляться с расходованием трафика, включенного в абонентскую плату тарифного плана, а также трафика пакетов «500 МБ», «1 ГБ», «3 ГБ», «Турбокнопка», «Безлимитный интернет до 512 Кбит/с»,

«Безлимитный интернет на скорости 1 Мбит/с», «Безлимитный интернет на скорости 2 Мбит/с» при их наличии, а также платного трафика.

vi.Пакеты «Безлимитный интернет до 512 Кбит/с (ВАТС)», «Безлимитный интернет до 1 Мбит/с (ВАТС)», «Безлимитный интернет до 2 Мбит/с (ВАТС)», «Безлимитный интернет без ограничения скорости (ВАТС)» предоставляются согласно Порядку оказания услуги Виртуальная АТС.

e. **Пакеты «Безлимит интернета (МЕГА Макс)», «Безлимит интернета».**

 Возможность подключения интернет-пакетов на тарифных планах отражена в Приложении 1-2.

 Период предоставления пакетов – календарный месяц с автоматическим продлением.Трафик предоставляется в полном объеме в течение 24 часов с момента подключения, продления пакета.

Предоставление пакетов прекращается:

- при смене тарифного плана на иной, где пакет недоступен;

- при отключении пакета (с момента отключения);

- при расторжении договора об оказании услуг электросвязи.

 Стоимость пакетов списывается ежедневно равными долями пропорционально количеству дней в месяце.

В первую очередь расходуется трафик пакета.

Не предоставляется возможность передачи данных по протоколу bittorrent.

#### **13. Услуга «Режим модема»**

a. Услуга «Режим модема» предоставляется для возможности раздачи интернеттрафика на другие устройства.

b. Абоненты тарифных планов «Без Лимита», «Без Лимита 2.0», «МЕГА Макс (Mobile)», предложений «Своё решение.Эксперт» и «Своё решение.Лидер» могут самостоятельно управлять (подключать/отключать) услугу «Режим модема» в каналах самообслуживания, предусмотренных компанией.

c. Абонентская плата услуги списывается ежедневно с автоматическим продлением до момента отключения.

d. Для абонентов тарифного плана «Без Лимита» «МЕГА Макс (Mobile)» возможность подключения услуги «Режим модема» доступна только при наличии активированного пакета «Безлимит интернета».

e. Для предложений «Своё решение.Эксперт» и «Своё решение.Лидер» услуга «Режим модема» доступна при наличии выбранного набора услуг с безлимитным интернетом.

## 14. **Использование услуги «Мобильный интернет» (Интернет для тарифного плана) с корпоративной точкой доступа**

Клиенты компании – юридические лица и индивидуальные предприниматели могут подключить корпоративную (отдельную) точку доступа по соглашению с компанией.

 При подключении корпоративной (отдельной) точки доступа на тарифные планы линеек «Комфорт», «Комфорт+ для бизнеса», «Бизнес Анлим» а также тарифные планы «Комфорт+», «Бизнес-план 1.0», «Бизнес-план 2.0», «Бизнес-план 3.0», «Бизнес-план 4.0», «Мобильный кабинет», предложения линейки «Своё решение» абоненту предоставляется выделенный трафик для использования через корпоративную точку доступа.

 При использовании трафика через корпоративную точку доступа на архивных корпоративных тарифных планах расходуется трафик, включенный в тарифный план.

 При использовании трафика через корпоративную точку доступа на остальных тарифных планах трафик, включенный в тарифный план или дополнительный пакет мобильного интернета, не расходуется. Тарификация трафика на корпоративную точку доступа производится в соответствии с тарифным планом.

 Трафик для использования через корпоративную точку доступа назначается на период календарный месяц пропорционально количеству дней, оставшихся до конца месяца. Обновление трафика происходит 1-го числа каждого месяца.

 Условия подключения и использования корпоративных (отдельных) точек доступа, а также услуг «Виртуальная корпоративная сеть (VPN с туннелем)» и «Виртуальная корпоративная сеть (VPN)» регулируются Порядком оказания услуг «Виртуальная корпоративная сеть (VPN с туннелем)», «Виртуальная корпоративная сеть (VPN)» Унитарного предприятия «A1».

15. При изменении стоимости дополнительных услуг, разница между прежней и новой ценой списывается дополнительно не позднее последнего дня месяца, в котором произошло изменение.

16. Компания вправе в одностороннем порядке изменять настоящий Порядок, опубликовав изменения на официальном сайте [www.a1.by.](http://www.a1.by/)

17. Во всем ином, не урегулированном настоящим Порядком, клиент и компания руководствуются положениями договора об оказании услуг электросвязи, заключенного между клиентом и компанией, а также иными Порядками оказания услуг компании.

# **Приложение 1 к Порядку оказания услуги «Мобильный интернет»**

Возможность подключения разового пакета с ежедневной, а также пакетов с ежемесячной абонентской платой на тарифных планах.

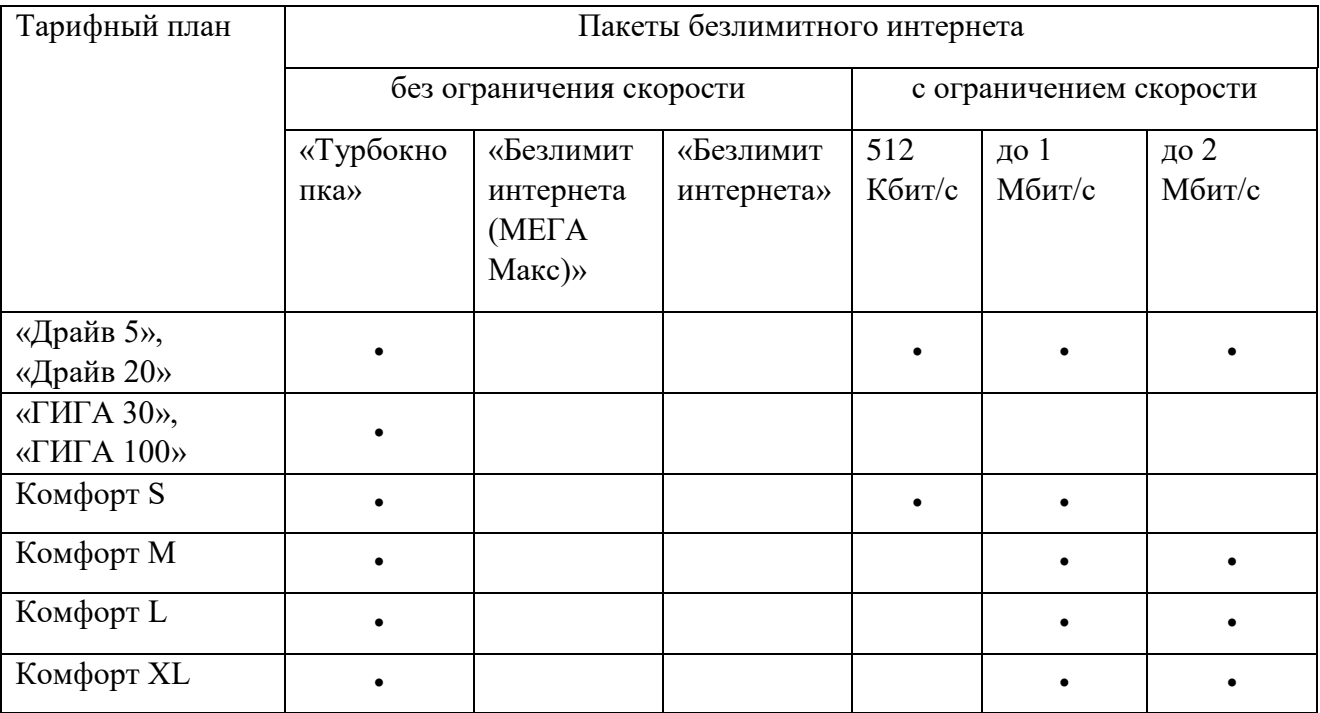

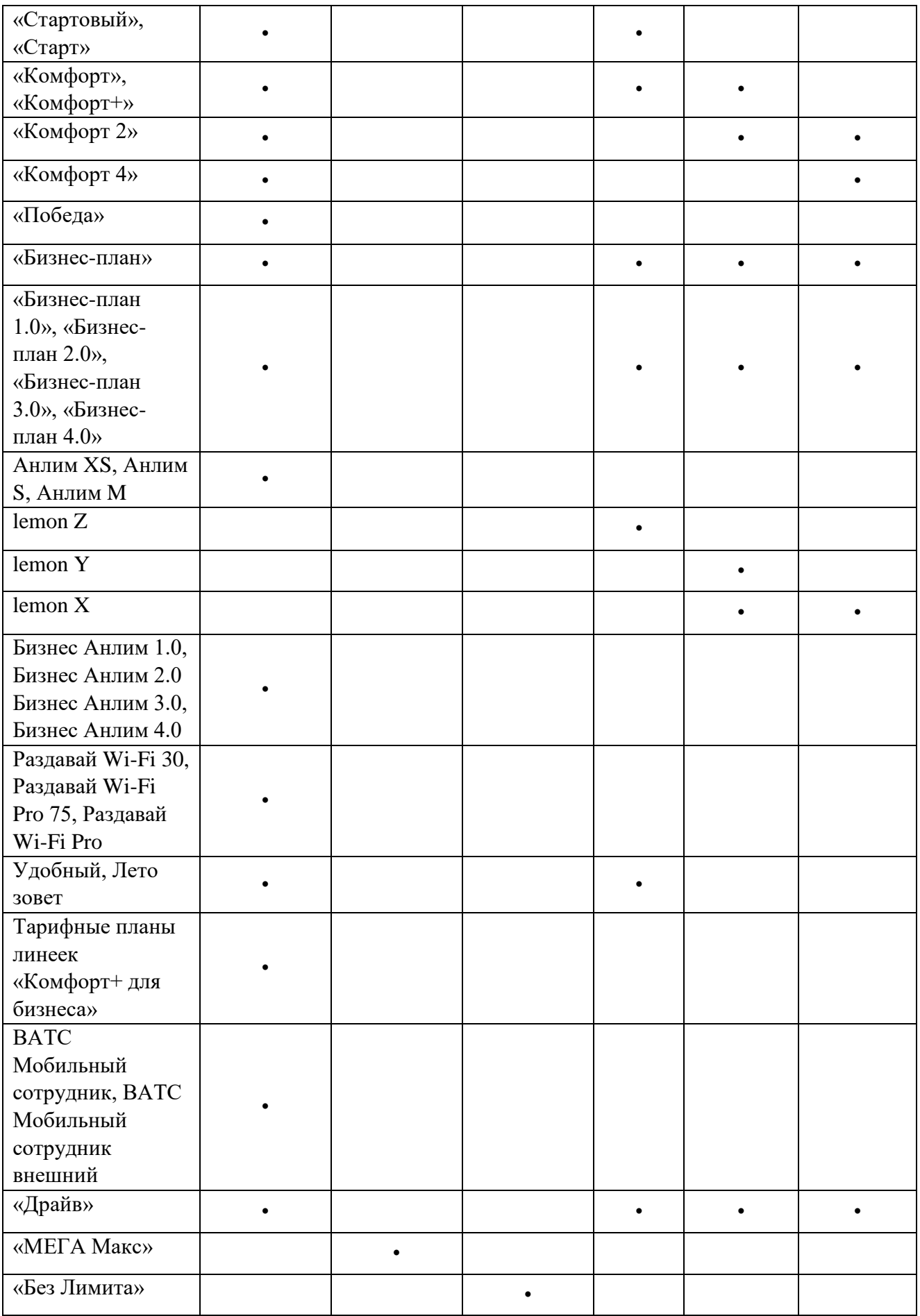

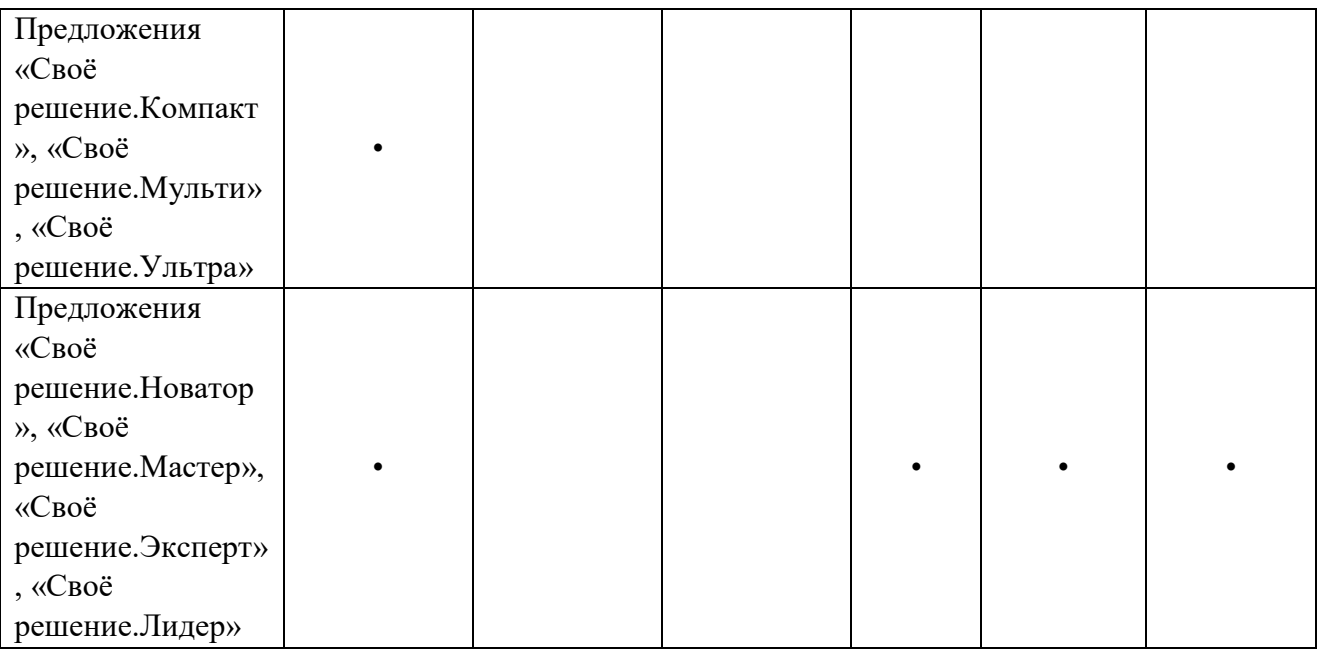

# **Приложение 2 к Порядку оказания услуги «Мобильный интернет»**

Возможность подключения разового пакета, а также пакетов с ежемесячной абонентской платой на тарифных планах.

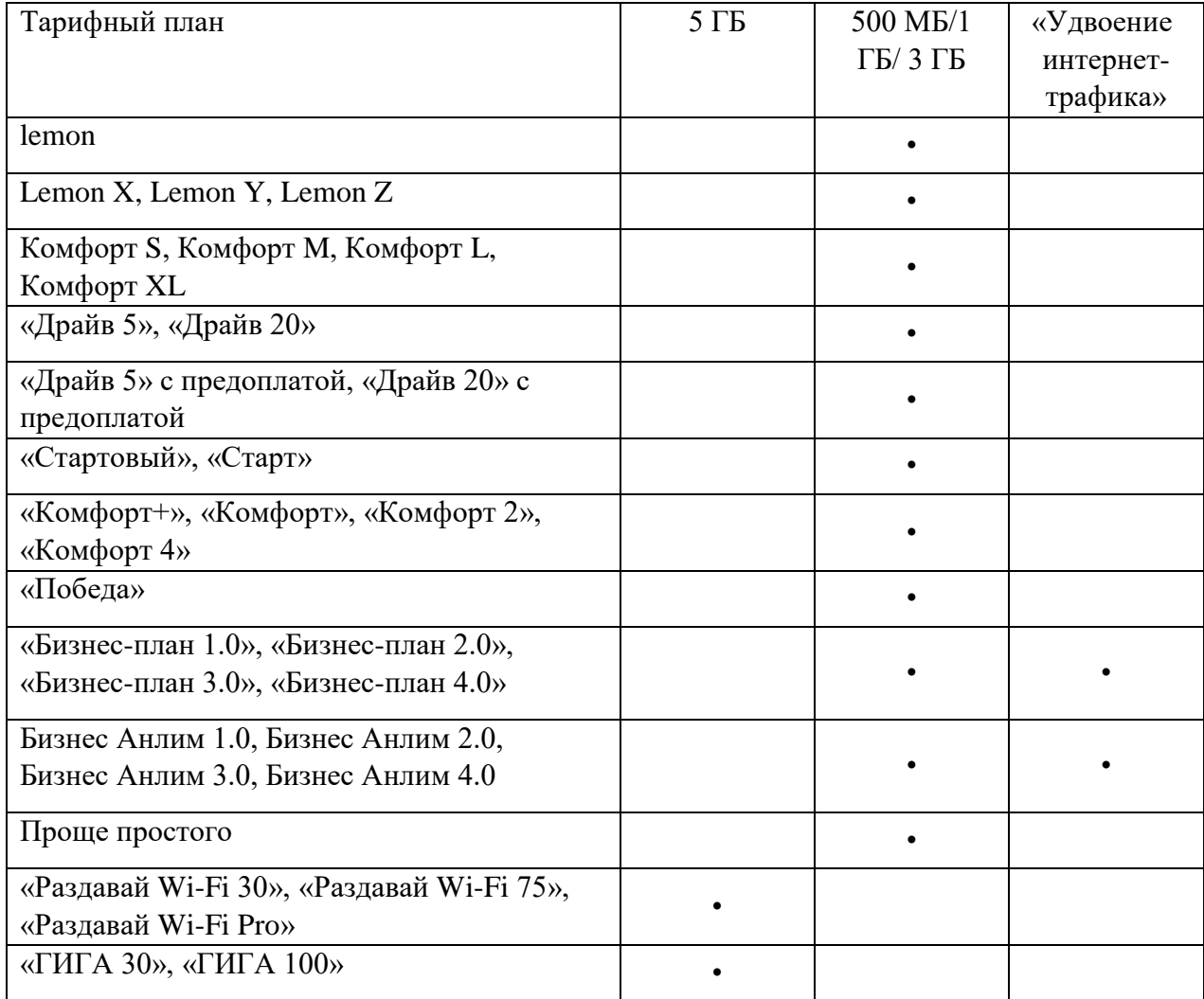

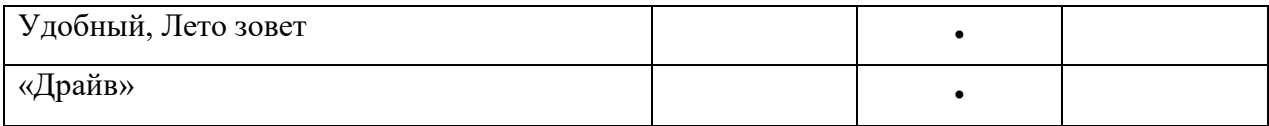